**Tangram Crack Full Version**

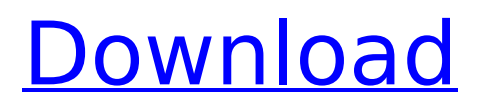

# **Tangram Crack [Mac/Win]**

Tangram 2022 Crack is an MFC framework based on COM and.NET technology, allowing both VBA and C++ programs to work together easily. In addition, Tangram supports the separation of GUI code from application code. Tangram, VBA and C++ are integrated into a single project, which means both Tangram and VBA programs can use the same code and working directly. Tangram is a server to manage C++ applications, and it provides a development environment for developers, while simplifying the task of managing C++ applications. Tangram is a complete framework for developing COM server. Tangram supports more application events and methods, such as the Paste, SetFocus, Insert Image, Update Current Record and so on. This means Tangram can simplify the development of several COM components of a large project. Tangram can easily generate input forms, dialog boxes, charts and reports. A developer only needs to understand the character of every component to generate forms, dialog boxes, charts and reports. Tangram generates standard dialog boxes, charts and reports in VBA. You do not need to know anything about COM objects and COM objects between VBA and the application you want to use are very easy to use. Features of Tangram: Tangram provides comprehensive API for both VBA and C++ applications. The API support for VBXML and C++ is well designed. Tangram provides the following standard models: IEnum for enumerating the associated objects, ORB for connecting and disconnecting the objects. Tangram also provides a control model for enumerating, connecting and disconnecting the objects. Tangram has a very simple structure. A device can add, remove and enumerate device objects when the user interacts with VBA. The standard property of a device is also provided to support the automation of device properties. Tangram supports several devices, such as text box, combobox, listbox, TabControl, rich text control, button, checkbox, picture control, panel, push button and so on. The user can obtain objects of all devices when using the standard properties. Tangram supports several events, including Change, IDrop, KeyPress, KeyRelease, MouseDown, MouseMove, MouseUp and more. The user can get the ID of the event and the value of the event using the event properties. The user can get the text or HTML formatted data of the selected

### **Tangram Crack+ With Product Key Free Download [Win/Mac]**

Tangram is a freely downloadable software framework that provides a set of development tools and an integrated development environment (IDE) allowing you to develop the Microsoft Visual Basic applications. Tangram IDE includes three components: Tangram Visual Basic Component: a Visual Basic development environment that includes a Rich text editor, Form Designer, Data Viewer, Code Editor, Component Designer, and Resource Manager. Tangram.NET Component: a set of development tools and an integrated development environment (IDE) allowing you to develop the Windows-based applications Tangram Com Designer: A Visual Component Library (VCL) component for Visual Basic.NET or.NET 2.0 that allows you to develop the Microsoft ActiveX component Default is Full-PseudoMeaning,,Not support in Windows8. Change option after Using CodeExplorer,When mod rewrite is enable.(Change text) Here is example of meaning: [quote] The default meaning is: \*Show All\*. \* Show All: the behavior of all tokens is to be expanded. That is, when current input type is "select-multiple" or "select-one," the selected tokens will be listed. \* Show None: the behavior of all tokens is to be collapsed. That is, when current input type is "select-one," the selected tokens will be collapsed \* Blank: the selected token will be replaced with an empty one. A: Based on my limited understanding of English: Nothing This is probably the longest possible word that still is not well understood in that context. "Nothing" in this context probably means: the element in question is not there for whatever reason. Speculate I believe this is the best option. It is a non-specific term that is used to describe a wide range of possibilities. It is particularly suitable for a Q&A site, where one "speculates" that the user is interested in this topic. The speculations can be more or less specific. In fact, it is a good b7e8fdf5c8

### **Tangram Crack+ Incl Product Key**

Tangram is a software development framework based on MFC, using COM and.NET technique, integrating VBA. It can minimize coupling between software modules, making the software more extensible and flexible. Main idea is: dividing software into different modules according business logic, assembling the modules into a complete system by congif file. Use Tangram wizard to create software frame, different developer implement different function, and combine the functions according requirement. Tangram is based on the principle of module system, its working process is quite similar to classic VB in fact. This system has the following advantages: 1. Using programming language such as C, C++, or Java to directly write software, there is no need to use development platform such as Visual Studio. 2. Using STL as a container, it is very convenient to use in common functions. 3. It is a high-level modular system, but low-level modular features can be easily added to the system. 4. The software design based on MFC and it can be deployed in all operating system platforms. Tangram is based on the principle of module system, its working process is quite similar to classic VB in fact. This system has the following advantages: 1. Using programming language such as C, C++, or Java to directly write software, there is no need to use development platform such as Visual Studio. 2. Using STL as a container, it is very convenient to use in common functions. 3. It is a high-level modular system, but low-level modular features can be easily added to the system. 4. The software design based on MFC and it can be deployed in all operating system platforms. Determining a firm's current competitive advantage can be an important issue in your strategic planning.By the application of valuation tools, we can help determine the market potential and future value of your firms. In this module of the course we will discuss the topic of evaluating market and competitive advantages. In particular, we will discuss value accounting using the income statement. Determining a firm's current competitive advantage can be an important issue in your strategic planning.By the application of valuation tools, we can help determine the market potential and future value of your firms. In this module of the course we will discuss the topic of evaluating market and competitive advantages. In particular, we will discuss value accounting using the income statement. D

### **What's New In?**

Tangram comes with many modules provided by us, including: Windows Form (WF), COM, MFC, VBA, and.NET Object. All modules have different interfaces and work together to finish some task. The "Default" folder is the base platform of Tangram, and "Coupling module" is an important part of Tangram, which is used to combine different modules. Other modules are: Form Form, Manager Manager, Container Container. Each of them can be a separate application. We will concentrate on the "Default" platform in this tutorial. Step 3: install Tangram Installtion steps in three parts: Install Tangram Tangram Visual can be downloaded from: Please make sure to unzip the file and copy its folder to the folder where you installed the Visual Studio. Create a Tangram Project After install the Tangram Dev Tool, You can start create a Tangram Software Project. Under "Create Project...", there is an option to let you use the Tangram Dev Tool to create Tangram Software Project automatically. If you want to create your own Tangram software manually, you can start from Step 1 and Step 2. Once you have created the Software Project, you can open the Project XML File and double-click the Project.vb file to create your first Software Object instance. (software object is the software components to work together, like "HelloWorld" in Hello world) Step 4: test Tangram 1. Open a windows Form first, and add other components as you want to test it. 2. Choose to compile the Form which is the first Form's Object. This helps us to make sure that everything goes well and your software works properly. If you have problem, you can adjust the code, the unit test, or even using the Tangram Debug Console to debug. The Anwser: 1. A. YES, Two Form in One project form B. NO, Two project form in one project. In one project Form, you can use the other Form's pointer, and in the other project Form, you can use the Form of the first project form. 2. A. the same method have same name in both project Form B. different method name in both project Form Two Form in One

project form. Form C. COM Step 6: compiling a software module: 1. Open a

## **System Requirements:**

Minimum: OS: Microsoft Windows® XP/Vista/7/8 (32 or 64-bit) CPU: Intel Pentium® 4 1.6 GHz or AMD Athlon® 64 X2 Dual Core RAM: 1 GB Videocard: nVidia® GeForce® GTX or ATI Radeon® RAGE PRO X1650 DirectX: 9.0c HDD: 2 GB free space OS: Microsoft Windows® XP/Vista/7/8 (32 or 64-

https://www.clintonni.gov/sites/g/files/vyhlif411/f/uploads/2022\_recyling\_brochure\_\_0.pdf <http://www.bayislistings.com/pdb2mobi-batch-converter-crack-pcwindows/> <https://www.wangfuchao.com/wp-content/uploads/2022/07/aBrowser.pdf> <http://classibox.wpbranch.com/advert/apple-imac/> [https://attitude.ferttil.com/upload/files/2022/07/icEpwB6lsidQHR52HIB5\\_04\\_b1fc944caced696439706](https://attitude.ferttil.com/upload/files/2022/07/icEpwB6lsidQHR52HIB5_04_b1fc944caced6964397062bef5520eec_file.pdf) [2bef5520eec\\_file.pdf](https://attitude.ferttil.com/upload/files/2022/07/icEpwB6lsidQHR52HIB5_04_b1fc944caced6964397062bef5520eec_file.pdf) <https://worldwidedigitalstore.com/wp-content/uploads/2022/07/zylengl.pdf> [http://www.momshuddle.com/upload/files/2022/07/Bi5fRMGiJ2Zn3LRX892V\\_04\\_b1fc944caced696439](http://www.momshuddle.com/upload/files/2022/07/Bi5fRMGiJ2Zn3LRX892V_04_b1fc944caced6964397062bef5520eec_file.pdf) [7062bef5520eec\\_file.pdf](http://www.momshuddle.com/upload/files/2022/07/Bi5fRMGiJ2Zn3LRX892V_04_b1fc944caced6964397062bef5520eec_file.pdf) <http://pantogo.org/wp-content/uploads/2022/07/michgar.pdf> [https://iraqidinarforum.com/upload/files/2022/07/ikhXbVhRRjRTIbzwErgh\\_04\\_b1fc944caced69643970](https://iraqidinarforum.com/upload/files/2022/07/ikhXbVhRRjRTIbzwErgh_04_b1fc944caced6964397062bef5520eec_file.pdf) [62bef5520eec\\_file.pdf](https://iraqidinarforum.com/upload/files/2022/07/ikhXbVhRRjRTIbzwErgh_04_b1fc944caced6964397062bef5520eec_file.pdf) [https://txuwuca.com/upload/files/2022/07/nZBDn39ZqIWZ96OIQCcx\\_04\\_b1fc944caced6964397062b](https://txuwuca.com/upload/files/2022/07/nZBDn39ZqIWZ96OIQCcx_04_b1fc944caced6964397062bef5520eec_file.pdf) [ef5520eec\\_file.pdf](https://txuwuca.com/upload/files/2022/07/nZBDn39ZqIWZ96OIQCcx_04_b1fc944caced6964397062bef5520eec_file.pdf) <https://supportingyourlocal.com/wp-content/uploads/2022/07/davkamm.pdf> <https://startpointsudan.com/index.php/2022/07/04/myvoicex-crack-full-version-latest/> <https://marijuanabeginner.com/symantec-trojan-kotver-removal-tool-mac-win/> <https://www.mymbbscollege.com/teamtalk-keygen-for-lifetime/> https://it-labx.ru/wp-content/uploads/2022/07/Serials\_Player\_Crack\_Torrent\_Free\_3264bit.pdf [https://chat.byoe.tv/upload/files/2022/07/LIfEK8TBzp6X26E8CBqc\\_04\\_529df2e9ae86b940bdbfdbab42](https://chat.byoe.tv/upload/files/2022/07/LIfEK8TBzp6X26E8CBqc_04_529df2e9ae86b940bdbfdbab428b7ea9_file.pdf) [8b7ea9\\_file.pdf](https://chat.byoe.tv/upload/files/2022/07/LIfEK8TBzp6X26E8CBqc_04_529df2e9ae86b940bdbfdbab428b7ea9_file.pdf)

<http://www.mybeautyroomabruzzo.com/?p=10314>

<https://floridachiropracticreport.com/advert/easy-password-store-crack-download-x64/> <https://wakelet.com/wake/uM4pFEsQRujlYVMeYOuUk>

[https://www.propertymajalengka.com/wp-content/uploads/2022/07/Express\\_Login\\_WinMac.pdf](https://www.propertymajalengka.com/wp-content/uploads/2022/07/Express_Login_WinMac.pdf)